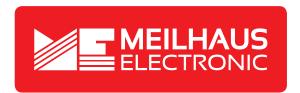

# **Product Datasheet - Technical Specifications**

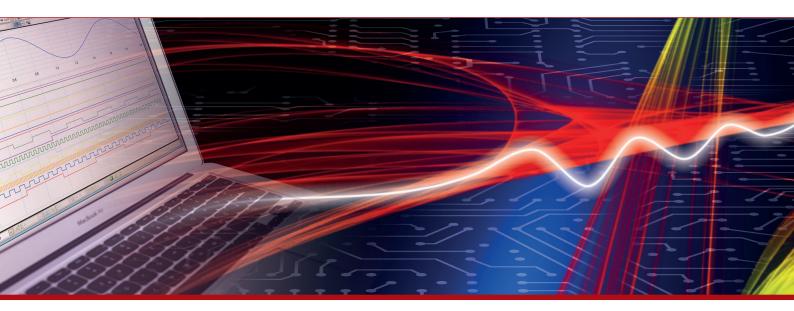

More information in our Web-Shop at **www.meilhaus.com** and in our download section.

#### Your contact

Technical and commercial sales, price information, quotations, demo/test equipment, consulting:

Tel.: +49 - 81 41 - 52 71-0

FAX: +49 - 81 41 - 52 71-129

E-Mail: sales@meilhaus.com

Downloads:

www.meilhaus.com/en/infos/download.htm

Meilhaus Electronic GmbH | Am Sonnenlicht 2 82239 Alling/Germany

 Tel.
 +49 - 81 41 - 52 71-0

 Fax
 +49 - 81 41 - 52 71-129

 E-Mail
 sales@meilhaus.com

Mentioned company and product names may be registered trademarks of the respective companies. Prices in Euro plus VAT. Errors and omissions excepted.

© Meilhaus Electronic.

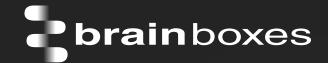

# Ethernet to Digital Relay ED-538

# **ED-538 ETHERNET TO Digital IO Relay**

# ED-538

- 8 Digital Inputs and 4 Form A Relays
- Drives high current and high voltage loads Ideal for inductive, capacitive & resistive loads
- Factory floor process control and automation
- Supports Modbus TCP protocol

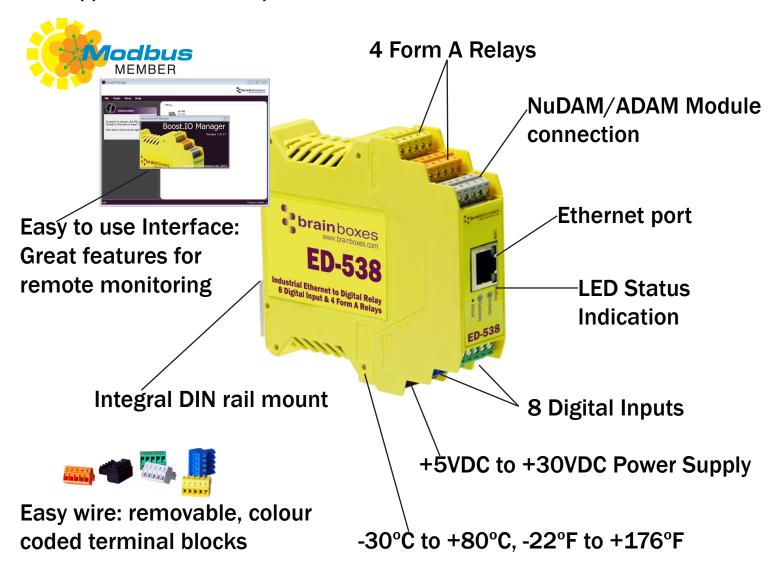

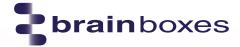

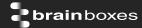

# **Usage Model for ED-538**

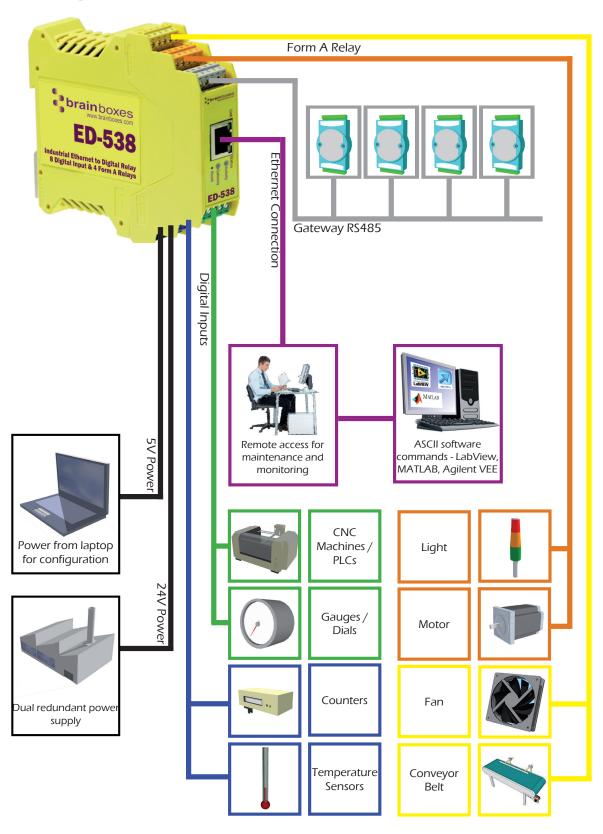

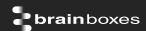

#### **Specification**

Input Channels 8 non-isolated input channels

Low Logic Level 0V to +1.0V High Logic Level +2.0V to +30V

NPN/PNP One jumper configures all inputs with either pull-up for NPN (contact closes to

OV) type sensors, or pull-down for PNP (close to V+) type sensors

Input counting User programmable – counts positive or negative transitions

Up to 250Hz count rate

16-bit (65335 count) or 32-bit (4.2 billion count) counters

Counter values persist over power-off periods

Input latching Triggered by user programmable positive or negative edges, stays true until

acknowledged

Debouncing User programmable debouncing for noisy contact inputs

Relay Type 4 Form A (SPST: Single Pole Single Throw) - Normally Open

When power is removed from the ED-538 the relay is Open

Contact Rating 5 A @ 30 VDC, 5 A @ 250VAC, 5 A @ 110 VAC

Inductive Load 2 A
Resistive Load 5 A

Breakdown Voltage 500 VAC

Relay On/Off Time 1500 ms (Max)
Initial Insulation 1G min @ 500 VDC

Resistance

Expected Life 100,000 times (Typical)
Initial Contact Re- 30 milli-ohms (Max)

· ·

sistance

Pulse Output 0.3 Hz at rated load

IP-20 rated non-conducting polyamide case Integrated DIN rail mount with functional earth connection

Slim shape has a small foot print for when DIN rail space is a premium

Removable screw terminal blocks make installation easier and quicker

Colour coded blocks and ports prevents incorrect connection

Numbered Pins simplifies wiring and removes confusion

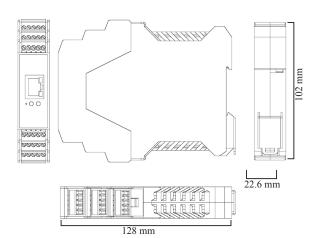

Screw Terminals

3.5mm pitch, #22 - #14, 0.5mm<sup>2</sup>-2.5mm<sup>2</sup> pin power supply

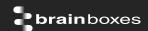

Wire Thickness 0.150 inch, 3.81mm, 20 pins, 12+8 screw terminals, #26 - #16 AWG,

0.14mm<sup>2</sup>-1.3mm<sup>2</sup>

+30°C to +80°C, -22°F to +176°F **Operating Temperature** -40°C to +85°C, -40°F to +185°F Storage Temperature

Ambient Relative Humidity 5 to 95% (non-condensing)

Monitor CPU temperature via the web interface or programmatically using ASCII commands.

Redundant dual power input allows a second power supply to be fitted as a back-up to prevent down time should one power source fail.

Can use a 5 Volt power from any computer USB port via optional accessory cable PW-650 - Useful for configuring the device from a laptop in the field.

**Power Consumption** 2.5 Watt Max

**Power Supply input** Unregulated +5VDC to +30VDC, reverse polarity protection

Isolation 1500 VRMS Magnetic isolation from Ethernet

**Ethernet Port** 1 x RJ45 jack, 10/100Mhz autosensing, crossover auto sensing (Auto

MDIX)

**Protection** 1,500 Volts magnetic isolation between I/O ports and network

**Network Protocols** ICMP, IP, TCP, DHCP, Telnet, HTTP Connection to Network Ethernet 10BaseT / 100BaseTX

Webserver Configure IP address, monitor state of I/O lines, set the Watchdog Timers Output

Interface Reset Value, Set Power on digital output value

No device driver needed, just open a TCP connection and send simple ASCII **Programming** Interface

or Modbus commands. Software drivers give local COM Port interface for

communication.

Utility Programs Find device, configure IP address, test communication with console

**Industry Standard Modbus TCP Protocol:** 

Device works as a Modbus TCP server. Modbus TCP can be used on the input and output lines. **Examples include:** 

|                        | Modbus access    | Supported Modbus | Logical | 984 style | IEC 61131 |
|------------------------|------------------|------------------|---------|-----------|-----------|
|                        | type             | function codes   | address | address   | address   |
| Read digital inputs    | Coil             | 1                | 0x0020  | 00033     | %M32      |
| Read digital inputs    | Discrete input   | 2                | 0x0000  | 10001     | n/a       |
| Read digital inputs    | Input register   | 4                | 0x0020  | 30033     | n/a       |
| Read DI counter values | Input register   | 4                | 0x0000  | 30001     | n/a       |
| Read DI counter values | Holding register | 3                | 0x0000  | 40001     | %MW0      |
| Clear DI counters      | Coil             | 5, 15            | 0x0200  | 00513     | %M512     |

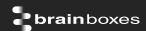

#### **Familiar ASCII Command Protocol:**

When not using Modbus the ED range of devices can use the de facto industry standard ASCII command protocol implemented in the popular ADAM/NuDAM/EDAM modules. Examples include:

| \$01M           | read the name of device address 01                                                |
|-----------------|-----------------------------------------------------------------------------------|
| !01ED-588       | device 01 replies that its name is ED-588                                         |
| \$01F           | read firmware version number of device address 01                                 |
| !012.54         | firmware version of device 01 is 2.54                                             |
| @01             | read digital input output status of device 01                                     |
| <b>&gt;1A45</b> | device 01 digital input data= 1A (=00011010) digital output data = 45 (=01000101) |
| \$012           | read configuration of device 01                                                   |
| !01400500       | device 01 40=typecode, 05 =gateway RS485 port is at 4800 Baud, 00=No checksum     |

COM Port on Windows

On a PC running the Microsoft Windows family of OS's the ED Boost.IO Manager provides a standard COM port interface so enabling thousands of proven legacy applications to work straight out of the box.

Industry Standard Packages

The COM port based driver means that ED-xxx devices are completely compatible with all popular packages such as: LabView, MATLAB, Agilent VEE.

Software Platforms APIs and sample program code for: Microsoft .NET, C#, Visual Basic, C++,

JavaScript, PHP, Java, Objective-C

Devices Supported The ED sample codes running on Operating Systems such as Windows XP, Server 2008, Server 2012, Windows 7, Windows 8, and Linux based systems such as Android and Raspberry Pi allow you to run your applications on Servers, Desktops, Laptops, Tablets, Phones or low cost embedded devices, almost any device you

wish.

Configuration Options

Windows Utility, Web Interface: Boost.IO driver provides familiar Serial COM port

interface

Compatibility

05

Legacy COM porty drivers for: Microsoft Windows 8 32 bit & 64 bit Editions / Microsoft Windows 7 32 bit & 64 bit Editions / Windows Server 2008 32 bit & 64 bit Editions / Server 2012/ Windows Server 2008 & Windows Server 2000/ Windows Vista 32 bit & 64 bit Editions / Windows Server 2003 32 bit & 64 bit Editions. TCP and web browser interface for other OS's & Linux, e.g. Android,

Raspberry Pi

Industry Approvals

C-Tick, AEO (C-TPAT), WEEE, RoHS

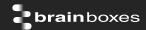

Microsoft Certified Gold Partner
Approvals & Windows 8 32 bit & 64 bit Editions
Signed Drivers Windows 7 32 bit & 64 bit Editions

Windows Server 2008 32 bit & 64 bit Editions Windows Server 2008 & Windows 2000 Windows Vista 32 bit & 64 bit editions

Made In Manufactured in the UK by Brainboxes

Customisable Brainboxes operate a 'Perfect Fit Custom Design' policy for volume users.

Warranty Lifetime - online registration required

Support Lifetime Web, Email and Phone Support from fully qualified, friendly staff who

work in and alongside the Product Development Team

Packaging Installation CD (with manual, Microsoft signed drivers & utilities), Quick Start

Guide

Device Ethernet 8 DI + 4 Form A Relays

Packaged 0.215 kg, 0.47 pounds

Weight

Packaged Dims 235(I) x 170(w) x 62(h) mm, 9.25(I) x 6.69(w) x 2.44(h) inches

GTIN Universal 8373240098283

Code

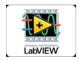

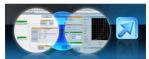

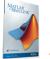

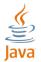

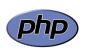

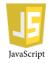

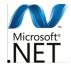

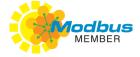

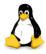

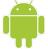

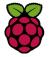

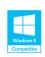

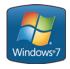

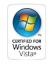

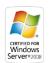

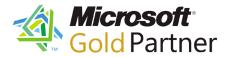

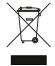

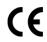

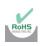

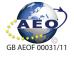

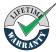

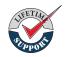

#### **Optional Accessories**

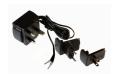

PW-600: Power supply with connectors for UK, USA, EU and AUS mains socket. 'Tails' are suitable for connecting to screw terminal blocks

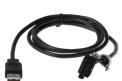

PW-650: USB connector fits any standard USB port, such as on a laptop or desktop PC, providing 5V power to a prewired screw terminal block useful for when you are configuring your ED device